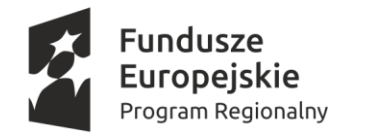

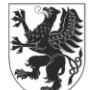

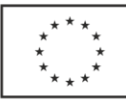

Znak sprawy: DZP.271.9.2021

## **SPECYFIKACJA**

# **WARUNKÓW**

# **ZAMÓWIENIA**

Postępowania prowadzonego w trybie podstawowym bez negocjacji na podstawie przepisów ustawy z dnia 11 września 2019 r. Prawo zamówień publicznych (Dz. U. z 2019 r., poz. 2019) zwanej dalej "ustawą Pzp", o wartości nie przekraczającej kwot określonych w przepisach wskazanych w art. 3 ustawy Pzp na realizację zadania pn.:

## **"Zakup wyposażenia komputerowego artykułów i teatralnych"**

Przedmiotowe postępowanie prowadzone jest przy użyciu środków komunikacji elektronicznej. Składanie ofert następuje za pośrednictwem platformy dostępnej pod adresem internetowym: https://miniportal.uzp.gov.pl

**Zatwierdzam** *Wójta Gminy Sadlinki*

*Elżbieta Krajewska*

*Sadlinki dn. 2022-04-13*

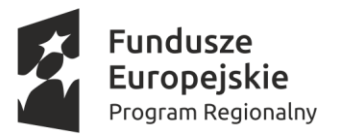

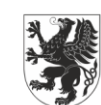

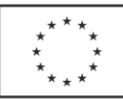

## **Spis treści**

- [Rozdział 1. Informacje ogólne](#page-2-0)
- [Rozdział 2. Opis przedmiotu zamówienia](#page-2-1)
- [Rozdział 3. Podział zamówienia na części](#page-2-2)
- [Rozdział 4. Termin wykonania zamówienia](#page-3-0)
- [Rozdział 5. Warunki udziału w postępowaniu](#page-3-1)
- [Rozdział 6. Podstawy wykluczenia](#page-3-2)
- [Rozdział 7. Udostępnianie zasobów](#page-4-0)
- [Rozdział 8. Wspólne ubieganie się o udzielenie zamówienia](#page-4-1)
- [Rozdział 9. Podwykonawstwo](#page-4-2)

[Rozdział 10. Informacje o środkach komunikacji elektronicznej, przy użyciu których Zamawiający będzie](#page-5-0)  [komunikował się z wykonawcami, oraz informacje o wymaganiach technicznych i organizacyjnych](#page-5-0)  [sporządzania, wysyłania i odbierania korespondencji elektronicznej](#page-5-0)

[Rozdział 11. Osoby uprawnione do komunikowania się w Wykonawcami](#page-6-0)

- [Rozdział 12. Termin związania ofertą](#page-6-1)
- [Rozdział 13. Wymagania dotyczące wadium](#page-6-2)
- [Rozdział 14. Opis sposobu przygotowania oferty](#page-6-3)
- [Rozdział 15. Sposób obliczania ceny](#page-8-0)
- [Rozdział 16. Sposób oraz termin składania ofert](#page-9-0)
- [Rozdział 17. Termin otwarcia ofert](#page-9-1)
- [Rozdział 18. Opis kryteriów oceny ofert, wraz z podaniem wag tych kryteriów i sposobu oceny ofert](#page-9-2)
- [Rozdział 19. Podmiotowe środki dowodowe](#page-10-0)
- [Rozdział 20. Wymagania dotyczące zabezpieczenia należytego wykonania umowy](#page-10-1)
- [Rozdział 21. Informacje o formalnościach, jakie muszą zostać dopełnione po wyborze oferty w celu zawarcia](#page-10-2)  [umowy w sprawie zamówienia publicznego](#page-10-2)
- [Rozdział 22. Informacje dodatkowe](#page-11-0)
- [Rozdział 23. Projektowane postanowienia umowy w sprawie zamówienia publicznego, które zostaną](#page-11-1)  [wprowadzone do treści umowy](#page-11-1)
- [Rozdział 24. Pouczenie o środkach ochrony prawnej przysługujących Wykonawcy](#page-11-2)
- [Rozdział 25. Klauzula informacyjna dotycząca przetwarzania danych osobowych](#page-12-0)

[Rozdział 26. Załączniki do SWZ](#page-13-0)

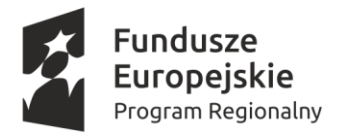

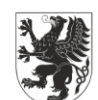

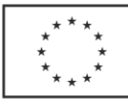

#### <span id="page-2-0"></span>**Rozdział 1. Informacje ogólne**

- 1. Nazwa oraz adres Zamawiającego: Gmina Sadlinki Adres Zamawiającego: Gmina Sadlinki NIP: 5811850249 REGON: 170747804 Tel.:552757570 Faks: 552757580 E-mail: urzadgminy@sadlinki.pl
- 2. Adres strony internetowej prowadzonego postępowania, na której udostępniane będą zmiany i wyjaśnienia treści SWZ oraz inne dokumenty zamówienia bezpośrednio związane z postępowaniem o udzielenie zamówienia: https:www.bip.sadlinki.pl.
- 3. Tryb udzielenia zamówienia:
	- 1) Postępowanie o udzielenie zamówienia publicznego prowadzone jest w trybie podstawowym, na podstawie art. 275 pkt 1 ustawy z dnia 11 września 2019 r. – Prawo zamówień publicznych (Dz. U. z 2019 r., poz. 2019 z późn. zm.), zwaną dalej "ustawą" lub "ustawą Pzp".
	- 2) Zamawiający nie przewiduje wyboru najkorzystniejszej oferty z możliwością prowadzenia negocjacji.

#### <span id="page-2-1"></span>**Rozdział 2. Opis przedmiotu zamówienia**

*Przedmiotem zamówienia jest dostawa wyposażenia komputerowego oraz artykułów teatralnych do Przedszkola Publicznego w Sadlikach, w ramach projektu "SUPERMOC PRZEDSZKOLAKÓW utworzenie nowych miejsc wychowania przedszkolnego i podniesienie jakości edukacji przedszkolnej na terenie Gminy Sadlinki", nr RPPM.03.01.00-22-0039/18 współfinansowanego z Regionalnego Programu Operacyjnego* **Województwa Pomorskiego 2014-2020, Oś 3 Edukacja, Działanie 3.1 Edukacja przedszkolna.**

W sposób szczegółowy opis przedmiotu zamówienia określony jest w załączniku nr 4 do SWZ

1. Nazwy i kody Wspólnego Słownika Zamówień (CPV):

30213100-6 - Komputery przenośne 30213200-7 - Komputer tablet 30231320-6 - Monitory dotykowe 37513100-8 - Teatrzyki kukiełkowe

#### <span id="page-2-2"></span>**Rozdział 3. Podział zamówienia na części**

1. Zamawiający **dokonuje podziału** zamówienia na części. Tym samym Zamawiający dopuszcza składanie ofert częściowych, o których mowa w art. 7 pkt 15 ustawy Pzp.

Część 1: Wyposażenie komputerowe

Część 2: Artykuły teatralne

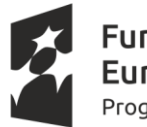

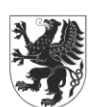

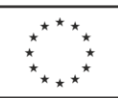

2. W przypadku wskazania znaków towarowych, Zamawiający dopuszcza możliwość zastosowania rozwiązań równoważnych zgodnie z art. 99 ust. 5 ustawy Pzp. Ocena równoważności nastąpi na podstawie parametrów określonych w opisie przedmiotu zamówienia

#### <span id="page-3-0"></span>**Rozdział 4. Termin wykonania zamówienia**

Wykonawca zobowiązany jest zrealizować przedmiot zamówienia w terminie **do 30 dni** od dnia podpisania umowy.

#### <span id="page-3-1"></span>**Rozdział 5. Warunki udziału w postępowaniu**

**1.** O udzielenie zamówienia mogą ubiegać się Wykonawcy, którzy nie podlegają wykluczeniu na zasadach określonych w Rozdziale 6 SWZ

#### <span id="page-3-2"></span>**Rozdział 6. Podstawy wykluczenia**

- 1. **O udzielenie zamówienia mogą ubiegać się Wykonawcy, którzy nie podlegają wykluczeniu z postępowania na podstawie art. 108 ust. 1**
- 2. **Na podstawie art. 108 ust. 1 ustawy Pzp z postępowania wyklucza się, z zastrzeżeniem art. 110 ust. 2 pzp Wykonawcę**:
	- 1) będącego osobą fizyczną, którego prawomocnie skazano za przestępstwo:
		- a) udziału w zorganizowanej grupie przestępczej albo związku mającym na celu popełnienie przestępstwa lub przestępstwa skarbowego, o którym mowa w art. 258 Kodeksu karnego,
		- b) handlu ludźmi, o którym mowa w art. 189a Kodeksu karnego,
		- c) o którym mowa w art. 228–230a, art. 250a Kodeksu karnego lub w art. 46 lub art. 48 ustawy z dnia 25 czerwca 2010 r. o sporcie, Dziennik Ustaw – 39 – Poz. 2019
		- d) finansowania przestępstwa o charakterze terrorystycznym, o którym mowa w art. 165a Kodeksu karnego, lub przestępstwo udaremniania lub utrudniania stwierdzenia przestępnego pochodzenia pieniędzy lub ukrywania ich pochodzenia, o którym mowa w art. 299 Kodeksu karnego,
		- e) o charakterze terrorystycznym, o którym mowa w art. 115 § 20 Kodeksu karnego, lub mające na celu popełnienie tego przestępstwa,
		- f) powierzenia wykonywania pracy małoletniemu cudzoziemcowi, o którym mowa w art. 9 ust. 2 ustawy z dnia 15 czerwca 2012 r. o skutkach powierzania wykonywania pracy cudzoziemcom przebywającym wbrew przepisom na terytorium Rzeczypospolitej Polskiej (Dz. U. poz. 769),
		- g) przeciwko obrotowi gospodarczemu, o których mowa w art. 296–307 Kodeksu karnego, przestępstwo oszustwa, o którym mowa w art. 286 Kodeksu karnego, przestępstwo przeciwko wiarygodności dokumentów, o których mowa w art. 270– 277d Kodeksu karnego, lub przestępstwo skarbowe,
		- h) o którym mowa w art. 9 ust. 1 i 3 lub art. 10 ustawy z dnia 15 czerwca 2012 r. o skutkach powierzania wykonywania pracy cudzoziemcom przebywającym wbrew przepisom na terytorium Rzeczypospolitej Polskiej – lub za odpowiedni czyn zabroniony określony w przepisach prawa obcego;

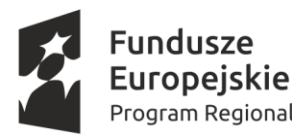

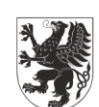

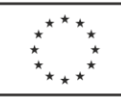

- 2) jeżeli urzędującego członka jego organu zarządzającego lub nadzorczego, wspólnika spółki w spółce jawnej lub partnerskiej albo komplementariusza w spółce komandytowej lub komandytowo-akcyjnej lub prokurenta prawomocnie skazano za przestępstwo, o którym mowa w pkt 1;
- 3) wobec którego wydano prawomocny wyrok sądu lub ostateczną decyzję administracyjną o zaleganiu z uiszczeniem podatków, opłat lub składek na ubezpieczenie społeczne lub zdrowotne, chyba że wykonawca odpowiednio przed upływem terminu do składania wniosków o dopuszczenie do udziału w postępowaniu albo przed upływem terminu składania ofert dokonał płatności należnych podatków, opłat lub składek na ubezpieczenie społeczne lub zdrowotne wraz z odsetkami lub grzywnami lub zawarł wiążące porozumienie w sprawie spłaty tych należności;
- 4) wobec którego orzeczono prawomocnie zakaz ubiegania się o zamówienia publiczne;
- 5) jeżeli zamawiający może stwierdzić, na podstawie wiarygodnych przesłanek, że wykonawca zawarł z innymi wykonawcami porozumienie mające na celu zakłócenie konkurencji, w szczególności jeżeli należąc do tej samej grupy kapitałowej w rozumieniu ustawy z dnia 16 lutego 2007 r. o ochronie konkurencji i konsumentów, złożyli odrębne oferty, oferty częściowe lub wnioski o dopuszczenie do udziału w postępowaniu, chyba że wykażą, że przygotowali te oferty lub wnioski niezależnie od siebie;
- 6) jeżeli, w przypadkach, o których mowa w art. 85 ust. 1, doszło do zakłócenia konkurencji wynikającego z wcześniejszego zaangażowania tego wykonawcy lub podmiotu, który należy z wykonawcą do tej samej grupy kapitałowej w rozumieniu ustawy z dnia 16 lutego 2007 r. o ochronie konkurencji i konsumentów, chyba że spowodowane tym zakłócenie konkurencji może być wyeliminowane w inny sposób niż przez wykluczenie wykonawcy z udziału w postępowaniu o udzielenie zamówienia.
- 3. Wykonawca może zostać wykluczony przez Zamawiającego na każdym etapie postępowania o udzielenie zamówienia.

#### <span id="page-4-0"></span>**Rozdział 7. Udostępnianie zasobów**

Nie dotyczy

#### <span id="page-4-1"></span>**Rozdział 8. Wspólne ubieganie się o udzielenie zamówienia**

- 1. Wykonawcy mogą wspólnie ubiegać się o udzielenie zamówienia.
- 2. Wykonawcy wspólnie ubiegający się o zamówienie ustanawiają pełnomocnika do reprezentowania ich w postępowaniu o udzielenie zamówienia albo do reprezentowania w postępowaniu i zawarcia umowy w sprawie zamówienia publicznego.
- 3. Oświadczenia i dokumenty potwierdzające brak podstaw do wykluczenia z postępowania składa każdy z Wykonawców wspólnie ubiegających się o zamówienie.

#### <span id="page-4-2"></span>**Rozdział 9. Podwykonawstwo**

1. Zamawiający wymaga, aby w przypadku powierzenia części zamówienia podwykonawcom, Wykonawca wskazał w ofercie części zamówienia, których wykonanie

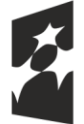

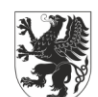

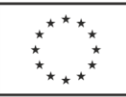

zamierza powierzyć podwykonawcom i podania przez Wykonawcę nazw firm podwykonawców, o ile są już znane, zgodnie z tabelą w Formularzu oferty – Załącznik nr 1 do SWZ.

<span id="page-5-0"></span>**Rozdział 10. Informacje o środkach komunikacji elektronicznej, przy użyciu których Zamawiający będzie komunikował się z wykonawcami, oraz informacje o wymaganiach technicznych i organizacyjnych sporządzania, wysyłania i odbierania korespondencji elektronicznej**

- 1. W postępowaniu o udzielenie zamówienia komunikacja między Zamawiającym a Wykonawcami odbywa się drogą elektroniczną przy użyciu miniPortalu https://miniportal.uzp.gov.pl/, ePUAPu https://epuap.gov.pl/wps/portal.
- 2. Wykonawca zamierzający wziąć udział w postępowaniu o udzielenie zamówienia publicznego, musi posiadać konto na ePUAP. Wykonawca posiadający konto na ePUAP ma dostęp do: *Formularza do złożenia, zmiany, wycofania oferty lub wniosku* oraz do *Formularza do komunikacji*.
- 3. Wymagania techniczne i organizacyjne wysyłania i odbierania korespondencji elektronicznej przekazywanej przy ich użyciu, opisane zostały w Regulaminie korzystania z miniPortalu dostępnym pod adresem https://miniportal.uzp.gov.pl/WarunkiUslugi.aspx oraz Regulaminie ePUAP.
- 4. Wykonawca przystępując do niniejszego postępowania o udzielenie zamówienia publicznego, akceptuje warunki korzystania z miniPortalu, określane w Regulaminie nimiPortalu oraz zobowiązuje się korzystając z miniPortalu przestrzegać postanowień tego regulaminu.
- 5. Maksymalny rozmiar plików przesyłanych za pośrednictwem dedykowanych formularzy do: złożenia i wycofania oferty oraz do komunikacji wynosi 150 MB.
- 6. Za datę przekazania oferty, oświadczenia, o którym mowa w art. 125 ust. 1 pzp, podmiotowych środków dowodowych, przedmiotowych środków dowodowych oraz innych informacji, oświadczeń lub dokumentów, przekazywanych w postępowaniu, przyjmuje się datę ich przekazania na ePUAP.
- 7. Zamawiający udostępnia na prowadzonej przez siebie stronie internetowej **bip.sadlinki.pl**  link do postępowania oraz ID postępowania. Dane postępowanie można wyszukać również na Liście wszystkich postępowań w miniPortalu klikając wcześniej opcję "Dla Wykonawców" lub ze strony głównej z zakładki Postępowania.
- 8. W postępowaniu o udzielenie zamówienia korespondencja elektroniczna (inna niż oferta Wykonawcy i załączniki do oferty) odbywa się elektronicznie za pośrednictwem dedykowanego formularza dostępnego na ePUAP oraz udostępnionego przez miniPortal *(Formularz do komunikacji)*. Korespondencja przesłana za pomocą tego formularza nie może być szyfrowana. We wszelkiej korespondencji związanej z niniejszym postępowaniem Zamawiający i Wykonawcy posługują się znakiem sprawy postępowania.
- 9. Zamawiający może również komunikować się z Wykonawcami za pomocą poczty elektronicznej, e-mail: **zamowienia@sadlinki.pl.pl**
- 10. Dokumenty elektroniczne, oświadczenia lub elektroniczne kopie dokumentów lub oświadczeń składane są przez Wykonawcę za pośrednictwem *Formularza do komunikacji*

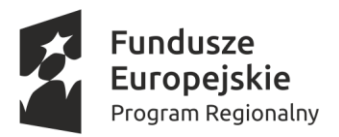

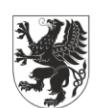

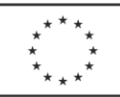

jako załączniki. Zamawiający dopuszcza również możliwość składania dokumentów lub oświadczeń za pomocą poczty elektronicznej, na adres e-mail **[zamowienia@sadlinki.pl](mailto:zamowienia@sadlinki.pl)** Sposób sporządzania dokumentów elektronicznych, oświadczeń lub elektronicznych kopii dokumentów lub oświadczeń musi być zgodny z wymaganiami określonymi w rozporządzeniu Prezesa Rady Ministrów z dnia 30 grudnia 2020 r. w sprawie sposobu sporządzania i przekazywania informacji oraz wymagań technicznych dla dokumentów elektronicznych oraz środków komunikacji elektronicznej w postępowaniu o udzielenie zamówienia publicznego lub konkursie (Dz.U. z 2020 r. poz. 2452).

11. Zamawiający nie przewiduje sposobu komunikowania się z Wykonawcami w inny sposób niż przy użyciu środków komunikacji elektronicznej, wskazanych w SWZ.

#### <span id="page-6-0"></span>**Rozdział 11. Osoby uprawnione do komunikowania się w Wykonawcami**

Zamawiający wyznacza następujące osoby do kontaktu z Wykonawcami:

- 1) W zakresie dotyczącym przedmiotu zamówienia Dariusz Piszczewiat tel. 552616791;
- 2) W zakresie dotyczącym zagadnień proceduralnych Mieczysław Szczerba, Tel. 552613662 zamowienia@sadlinki.pl

#### <span id="page-6-1"></span>**Rozdział 12. Termin związania ofertą**

1. Wykonawca będzie związany ofertą przez okres 30 dni, tj. do dnia **20.05.2022**r. Bieg terminu związania ofertą rozpoczyna się wraz z upływem terminu składania ofert..

#### <span id="page-6-2"></span>**Rozdział 13. Wymagania dotyczące wadium**

Zamawiający nie wymaga wniesienia wadium

#### <span id="page-6-3"></span>**Rozdział 14. Opis sposobu przygotowania oferty**

- 1. Oferta musi być sporządzona w języku polskim, w postaci elektronicznej w formacie danych: .pdf, .doc, .docx, .rtf, .xps, .odt, .xml, .xls, .xlsx (zalecany .pdf) i opatrzona kwalifikowanym podpisem elektronicznym, podpisem zaufanym lub podpisem osobistym.
- 2. Wykonawca w celu poprawnego zaszyfrowania oferty powinien mieć zainstalowany na komputerze .NET Framework 4.5. Aplikacja działa na platformie Windows (Vista SP2, 7, 8, 10) Aplikacja nie jest dostępna dla systemu Linux i MAC OS.
- 3. Sposób zaszyfrowania oferty opisany został w *Instrukcji użytkownika* dostępnej na miniPortalu (odbywa się automatycznie).
- 4. Do przygotowania oferty konieczne jest posiadanie przez osobę upoważnioną do reprezentowania Wykonawcy kwalifikowanego podpisu elektronicznego, podpisu osobistego lub podpisu zaufanego.
- 5. Jeżeli na ofertę składa się kilka dokumentów, Wykonawca powinien stworzyć folder, do którego przeniesie wszystkie dokumenty oferty, podpisane kwalifikowanym podpisem elektronicznym, podpisem zaufanym lub podpisem osobistym. Następnie z tego folderu Wykonawca zrobi folder .zip (bez nadawania mu haseł i bez szyfrowania). W kolejnym kroku za pośrednictwem miniPortalu Wykonawca zaszyfruje folder zawierający dokumenty składające się na ofertę.

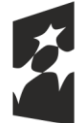

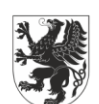

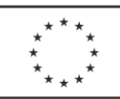

- 6. Wszelkie informacje stanowiące tajemnicę przedsiębiorstwa w rozumieniu ustawy z dnia 16 kwietnia 1993 r. o zwalczaniu nieuczciwej konkurencji (Dz. U. z 2019 r. poz. 1010), które Wykonawca zastrzeże jako tajemnicę przedsiębiorstwa, powinny zostać złożone w osobnym pliku wraz z jednoczesnym zaznaczeniem polecenia "Załącznik stanowiący tajemnicę przedsiębiorstwa" a następnie wraz z plikami stanowiącymi jawną część skompresowane do jednego pliku archiwum (ZIP). Wykonawca zobowiązany jest, wraz z przekazaniem tych informacji, wykazać spełnienie przesłanek określonych w art. 11 ust. 2 ustawy z dnia 16 kwietnia 1993 r. o zwalczaniu nieuczciwej konkurencji. Zaleca się, aby uzasadnienie zastrzeżenia informacji jako tajemnicy przedsiębiorstwa było sformułowane w sposób umożliwiający jego udostępnienie. Zastrzeżenie przez Wykonawcę tajemnicy przedsiębiorstwa bez uzasadnienia, będzie traktowane przez Zamawiającego jako bezskuteczne ze względu na zaniechanie przez Wykonawcę podjęcia niezbędnych działań w celu zachowania poufności objętych klauzulą informacji zgodnie z postanowieniami art. 18 ust. 3 ustawy Pzp.
- 7. **Do przygotowania oferty zaleca się wykorzystanie Formularza oferty, którego wzór stanowi Załącznik nr 1 do SWZ.** W przypadku, gdy Wykonawca nie korzysta z przygotowanego przez Zamawiającego wzoru, w treści oferty należy zamieścić wszystkie informacje wymagane w Formularzu oferty.
- 8. **Do oferty należy dołączyć oświadczenie o niepodlegania wykluczeniu, którego wzór stanowi Załącznik nr 2 do SWZ,** w postaci elektronicznej opatrzone kwalifikowanym podpisem elektronicznym, podpisem zaufanym lub podpisem osobistym, a następnie wraz z plikami stanowiącymi ofertę skompresować do jednego pliku archiwum (ZIP).
- 9. **Wraz z ofertą, sporządzoną na Formularzu oferty**  stanowiącym Załącznik nr 1 do SWZ, **Wykonawca jest zobowiązany złożyć:**
	- **1) Oświadczenie o niepodleganiu wykluczeniu w postępowaniu** stanowiące Załącznik nr 2 do SWZ
	- **2) Pełnomocnictwo:**
		- a) Wykonawca, który składa ofertę za pośrednictwem pełnomocnika, powinien dołączyć do oferty dokument pełnomocnictwa obejmujący swym zakresem umocowanie do złożenia oferty lub do złożenia oferty i podpisania umowy.
		- b) W przypadku wykonawców ubiegających się wspólnie o udzielenie zamówienia dokument pełnomocnictwa, z treści którego będzie wynikało umocowanie do reprezentowania w postępowaniu o udzielenie zamówienia tych wykonawców. **- jeżeli dotyczy.**
- 10. Oferta oraz oświadczenie o niepodleganiu wykluczeniu w postępowaniu muszą być złożone w oryginale.
- 11. Zamawiający zaleca ponumerowanie stron oferty.
- 12. Pełnomocnictwo do złożenia oferty musi być złożone w oryginale w takiej samej formie, jak składana oferta (t.j. w formie elektronicznej lub postaci elektronicznej opatrzonej podpisem zaufanym lub podpisem osobistym). Dopuszcza się także złożenie elektronicznej kopii (skanu) pełnomocnictwa sporządzonego uprzednio w formie

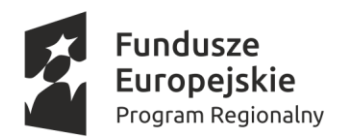

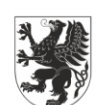

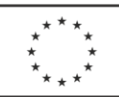

pisemnej, w formie elektronicznego poświadczenia sporządzonego stosownie do art. 97 § 2 ustawy z dnia 14 lutego 1991 r. - Prawo o notariacie, które to poświadczenie notariusz opatruje kwalifikowanym podpisem elektronicznym, bądź też poprzez opatrzenie skanu pełnomocnictwa sporządzonego uprzednio w formie pisemnej kwalifikowanym podpisem, podpisem zaufanym lub podpisem osobistym mocodawcy. Elektroniczna kopia pełnomocnictwa nie może być uwierzytelniona przez upełnomocnionego.

### <span id="page-8-0"></span>**Rozdział 15. Sposób obliczania ceny**

- 1. Podstawą do określenia ceny oferty jest SWZ wraz z załącznikami.
- 2. Wykonawca określi cenę za przedmiot zamówienia na podstawie wszystkich dokumentów składających się na SWZ.
- 3. Wykonawca poda cenę oferty w Formularzu oferty sporządzonym według wzoru stanowiącego Załącznik nr 1 do SWZ, jako cenę brutto z wyszczególnieniem stawki podatku od towarów i usług (VAT).
- 4. Cena ofertowa winna uwzględniać wszystkie wymagania niniejszej SWZ oraz obejmować wszystkie koszty, jakie poniesie Wykonawca z tytułu zgodnej z obowiązującymi przepisami realizacji przedmiotu zamówienia.
- 5. Cena ofertowa jest sumą cen brutto za **dostawę przedmiotu** zamówienia.
- 6. Cena oferty stanowi wynagrodzenie ryczałtowe.
- 7. Cena musi być wyrażona w złotych polskich (PLN), z dokładnością nie większą niż dwa miejsca po przecinku.
- 8. Wykonawca poda w Formularzu ofertowym stawkę podatku od towarów i usług (VAT) właściwą dla przedmiotu zamówienia, obowiązującą według stanu prawnego na dzień składania ofert. Określenie ceny ofertowej z zastosowaniem nieprawidłowej stawki podatku od towarów i usług (VAT) potraktowane będzie, jako błąd w obliczaniu ceny i spowoduje odrzucenie oferty, jeżeli nie ziszczą się ustawowe przesłanki omyłki (art. 226 ust.1 pkt 10 pzp w związku z art. 223 ust. 2 pkt 3 pzp).
- 9. Rozliczenia między Zamawiającym a Wykonawcą będą prowadzone w złotych polskich (PLN).
- 10. Jeżeli została złożona oferta, której wybór prowadziłby do powstania u Zamawiającego obowiązku podatkowego zgodnie z ustawą z dnia 11 marca 2004 r. o podatku od towarów i usług (tj. Dz. U. z 2020 r. poz. 106, z późn. zm.), dla celów zastosowania kryterium ceny lub kosztu Zamawiający dolicza do przedstawionej w tej ofercie ceny kwotę podatku od towarów i usług, którą miałby obowiązek rozliczyć. W ofercie, o której mowa w ust. 1, Wykonawca ma obowiązek:
	- 1) poinformowania Zamawiającego, że wybór jego oferty będzie prowadził do powstania u Zamawiającego obowiązku podatkowego;
	- 2) wskazania nazwy (rodzaju) towaru lub usługi, których dostawa lub świadczenie będą prowadziły do powstania obowiązku podatkowego;
	- 3) wskazania wartości towaru lub usługi objętego obowiązkiem podatkowym Zamawiającego, bez kwoty podatku;
	- 4) wskazania stawki podatku od towarów i usług, która zgodnie z wiedzą Wykonawcy, będzie miała zastosowanie.

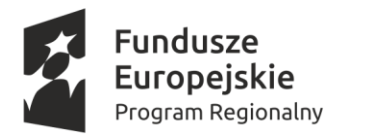

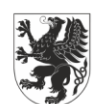

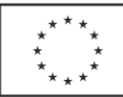

#### <span id="page-9-0"></span>**Rozdział 16. Sposób oraz termin składania ofert**

- 1. Wykonawca składa ofertę za pośrednictwem *Formularza do złożenia, zmiany, wycofania oferty lub wniosku* dostępnego na ePUAP i udostępnionego również na miniPortalu. Sposób złożenia oferty opisany został w *Instrukcji użytkownika systemu* dostępnej na miniPortalu.
- 2. Ofertę wraz z wymaganymi dokumentami należy złożyć w terminie do dnia **21.04.2021**r., do godz**. 08:00**.
- 3. Wykonawca może złożyć tylko jedną ofertę.
- 4. Zamawiający odrzuci ofertę złożoną po terminie składania ofert.
- 5. Wykonawca po przesłaniu oferty za pomocą *Formularza do złożenia, zmiany, wycofania*  oferty lub wniosku na "ekranie sukcesu" otrzyma numer oferty generowany przez ePUAP. Ten numer należy zapisać i zachować. Będzie on potrzebny w razie ewentualnej zmiany lub wycofania oferty.
- 6. Wykonawca przez upływem terminu do składania ofert może zmienić lub wycofać ofertę za pośrednictwem *Formularza do złożenia, zmiany, wycofania oferty lub wniosku* dostępnego na ePUAP i udostępnionego również na miniPortalu.
- 7. Wykonawca po upływie terminu do składnia ofert nie może wycofać złożonej oferty.

## <span id="page-9-1"></span>**Rozdział 17. Termin otwarcia ofert**

- 1. Otwarcie ofert nastąpi w dniu **21.04.2021r**., o godz. **09:00.**
- 2. Otwarcie ofert następuje poprzez użycie mechanizmu do odszyfrowania ofert dostępnego po zalogowaniu w zakładce Deszyfrowanie na miniPortalu i następuje poprzez wskazanie pliku do odszyfrowania.
- 3. Zamawiający, najpóźniej przed otwarciem ofert, udostępnia na stronie internetowej prowadzonego postępowania informację o kwocie, jaka zamierza przeznaczyć na sfinansowanie zamówienia.
- 4. Zamawiający, niezwłocznie po otwarciu ofert, udostępnia na stronie internetowej prowadzonego postępowania informacje o:
	- 1) Nazwach albo imionach i nazwiskach oraz siedzibach lub miejscach prowadzonej działalności gospodarczej albo miejscach zamieszkania Wykonawców, których oferty zostały otwarte;
	- 2) Cenach lub kosztach zawartych w ofertach.
- 5. W przypadku wystąpienia awarii systemu teleinformatycznego, która spowoduje brak możliwości otwarcia ofert w terminie określonym przez Zamawiającego, otwarcie ofert nastąpi niezwłocznie po usunięciu awarii.
- 6. Zamawiający poinformuje o zmianie terminu otwarcia ofert na stronie internetowej prowadzonego postępowania.

## <span id="page-9-2"></span>**Rozdział 18. Opis kryteriów oceny ofert, wraz z podaniem wag tych kryteriów i sposobu oceny ofert**

1. Zamawiający dokona wyboru najkorzystniejszej oferty według następujących kryteriów:

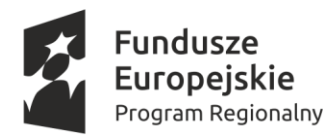

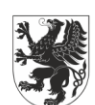

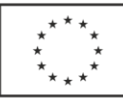

- 1)  $K1 \text{cena} 60 \text{ pkt}$
- 2) K2 warunki dostawy 40 pkt
- liczba punktów w kryterium cena 60 pkt zostanie obliczona wg wzoru

## **cena oferty najniżej skalkulowanej spośród ofert nieodrzuconych**

**liczba punktów badanej oferty = .............................................................................. x 60 cena oferty badanej** 

- liczba punktów w kryterium warunki dostawy, będzie przyznana w następujący sposób: **dostawa i montaż urządzeń w terminie do:**
	- 30 dni 20 pkt.
	- 14 dni 40 pkt.
- 2.

## **Lp = K1 + K2**

gdzie:

- Lp liczba punktów uzyskanych przez ofertę,
- $K1$  liczba punktów uzyskanych w kryterium "cena",
- $K2$  liczba punktów uzyskanych w kryterium "warunki dostawy".
- 3. Za najkorzystniejszą zostanie wybrana oferta, która przedstawia najkorzystniejszy bilans ceny i innych kryteriów, czyli oferta, która uzyska najwyższą sumaryczną liczbę punktów (liczoną do dwóch miejsc po przecinku).
- 4. W toku badania i oceny ofert Zamawiający może żądać od Wykonawców wyjaśnień dotyczących treści złożonych przez nich ofert lub innych składanych dokumentów i oświadczeń. Wykonawcy są zobowiązani do przedstawienia wyjaśnień w terminie wskazanym przez Zamawiającego.

## <span id="page-10-0"></span>**Rozdział 19. Podmiotowe środki dowodowe**

Nie dotyczy

## <span id="page-10-1"></span>**Rozdział 20. Wymagania dotyczące zabezpieczenia należytego wykonania umowy**

Nie dotyczy

## <span id="page-10-2"></span>**Rozdział 21. Informacje o formalnościach, jakie muszą zostać dopełnione po wyborze oferty w celu zawarcia umowy w sprawie zamówienia publicznego**

- 1. Wykonawca, którego oferta została wybrana jako najkorzystniejsza ma obowiązek przed zawarciem umowy:
	- 1) Wykonawcy wspólnie ubiegający się o udzielenie zamówienia (w przypadku wyboru ich oferty jako najkorzystniejszej) przedstawić Zamawiającemu umowę regulującą współpracę tych Wykonawców).
- 2. Zamawiający zawiera umowę w sprawie zamówienia publicznego, z uwzględnieniem art. 577 pzp, w terminie nie krótszym niż 5 dni od dnia przesłania zawiadomienia o wyborze

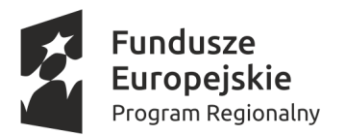

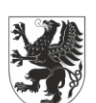

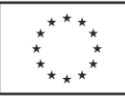

najkorzystniejszej oferty, jeżeli zawiadomienie to zostało przesłane przy użyciu środków komunikacji elektronicznej, albo 10 dni, jeżeli zostało przesłane w inny sposób.

- 3. Zamawiający może zawrzeć umowę w sprawie zamówienia publicznego przed upływem terminu, o którym mowa w ust. 1, jeżeli w postępowaniu o udzielenie zamówienia złożono tylko jedną ofertę.
- 4. Wykonawca, którego oferta została wybrana jako najkorzystniejsza, zostanie poinformowany przez Zamawiającego o miejscu i terminie podpisania umowy.
- 5. Zamawiający dopuszcza zawarcie umowy drogą korespondencyjną.
- 6. Wykonawca, o którym mowa w ust. 3, ma obowiązek zawrzeć umowę w sprawie zamówienia na warunkach określonych w wzorze umowy, który stanowi Załącznik nr 3 do SWZ. Umowa zostanie uzupełniona o zapisy wynikające ze złożonej oferty.

#### <span id="page-11-0"></span>**Rozdział 22. Informacje dodatkowe**

- 1. Zamawiający nie dopuszcza możliwości złożenia oferty wariantowej.
- 2. Zamawiający nie przewiduje zastrzeżenia możliwości ubiegania się o udzielenie zamówienia wyłącznie przez Wykonawców, o których mowa w art. 94 ustawy Pzp.
- 3. Zamawiający informuje, że nie przewiduje możliwości udzielenia zamówienia dotychczasowemu wykonawcy robót budowlanych, o których mowa w art. 214 ust. 1 pkt 7 ustawy Pzp.
- 4. Zamawiający nie przewiduje organizowania dla Wykonawców wizji lokalnej.
- 5. Zamawiający nie przewiduje zwrotu kosztów udziału w postępowaniu.
- 6. Zamawiający nie przewiduje zawarcia umowy ramowej.
- 7. Zamawiający nie przewiduje ustanowienia dynamicznego systemu zakupów.
- 8. Zamawiający nie przewiduje zastosowania aukcji elektronicznej.
- 9. Zamawiający nie przewiduje złożenia oferty w postaci katalogów elektronicznych.
- 10. Rozliczenia pomiędzy Zamawiającym, a przyszłymi Wykonawcami zamówienia odbywać się będą w złotych polskich. Zamawiający nie przewiduje rozliczeń w walutach obcych.

## <span id="page-11-1"></span>**Rozdział 23. Projektowane postanowienia umowy w sprawie zamówienia publicznego, które zostaną wprowadzone do treści umowy**

1. Wybrany Wykonawca jest zobowiązany do zawarcia umowy w sprawie zamówienia publicznego na warunkach określonych we Wzorze umowy, stanowiącym Załączniku nr 3 do SWZ.

#### <span id="page-11-2"></span>**Rozdział 24. Pouczenie o środkach ochrony prawnej przysługujących Wykonawcy**

- 1. Środki ochrony prawnej przysługują Wykonawcy, jeżeli ma lub miał interes w uzyskaniu zamówienia oraz poniósł lub może ponieść szkodę w wyniku naruszenia przez Zamawiającego przepisów pzp.
- 2. Odwołanie przysługuje na:
	- 1) niezgodną z przepisami ustawy czynność Zamawiającego, podjętą w postępowaniu o udzielenie zamówienia, w tym na projektowane postanowienia umowy;

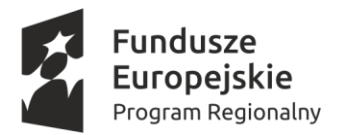

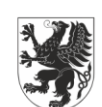

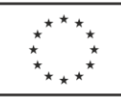

- 2) zaniechanie czynności w postępowaniu o udzielenie zamówienia, do której Zamawiający był obowiązany na podstawie ustawy.
- 4. Odwołanie wnosi się do Prezesa Krajowej Izby Odwoławczej w formie pisemnej albo w formie elektronicznej albo w postaci elektronicznej opatrzone podpisem zaufanym.
- 5. Na orzeczenie Krajowej Izby Odwoławczej oraz postanowienie Prezesa Krajowej Izby Odwoławczej, o którym mowa w art. 519 ust. 1 pzp, stronom oraz uczestnikom postępowania odwoławczego przysługuje skarga do sądu. Skargę wnosi się do Sądu Okręgowego w Warszawie za pośrednictwem Prezesa Krajowej Izby Odwoławczej.
- 6. Szczegółowe informacje dotyczące środków ochrony prawnej określone są w Dziale IX "Środki ochrony prawnej" pzp.

#### <span id="page-12-0"></span>**Rozdział 25. Klauzula informacyjna dotycząca przetwarzania danych osobowych**

Zgodnie z art. 13 ust. 1 i 2 rozporządzenia Parlamentu Europejskiego i Rady (UE) 2016/679 z dnia 27 kwietnia 2016 r. w sprawie ochrony osób fizycznych w związku z przetwarzaniem danych osobowych i w sprawie swobodnego przepływu takich danych oraz uchylenia dyrektywy 95/46/WE (ogólne rozporządzenie o ochronie danych) (Dz. Urz. UE L 119 z 04.05.2016, str. 1), dalej "Rozporządzenie", informuję, że:

1. Administratorem Pani/Pana danych osobowych jest Wójt Gminy Sadlinki, ul. Kwidzyńska 12, 82-522 Sadlinki tel. 552757510.

2. W sprawach z zakresu ochrony danych osobowych mogą Państwo kontaktować się z Inspektorem Ochrony Danych pod adresem e-mail: jod@sadlinki.pl

3. Dane osobowe będą przetwarzane w celu związanym z postępowaniem o udzielenie zamówienia publicznego.

4. Dane osobowe będą przetwarzane przez okres zgodnie z art. 78 ust. 1 i 4 ustawy z dnia z dnia 11 września 2019 r.– Prawo zamówień publicznych (Dz. U. z 2019 r. poz. 2019), zwanej dalej PZP, przez okres 4 lat od dnia zakończenia postępowania o udzielenie zamówienia, a jeżeli czas trwania umowy przekracza 4 lata, okres przechowywania obejmuje cały czas obowiązywania umowy.

5. Podstawą prawną przetwarzania danych jest art. 6 ust. 1 lit. c) ww. Rozporządzenia w związku z przepisami PZP.

6. Odbiorcami Pani/Pana danych będą osoby lub podmioty, którym udostępniona zostanie dokumentacja postępowania w oparciu o art. 18 oraz art. 74 ust. 4 PZP.

7. Obowiązek podania przez Panią/Pana danych osobowych bezpośrednio Pani/Pana dotyczących jest wymogiem ustawowym określonym w przepisach PZP, związanym z udziałem w postępowaniu o udzielenie zamówienia publicznego; konsekwencje niepodania określonych danych wynikają z PZP.

8. Osoba, której dane dotyczą ma prawo do:

- dostępu do treści swoich danych oraz możliwości ich poprawiania, sprostowania, ograniczenia przetwarzania,

- w przypadku gdy przetwarzanie danych odbywa się z naruszeniem przepisów Rozporządzenia służy prawo wniesienia skargi do organu nadzorczego tj. Prezesa Urzędu Ochrony Danych Osobowych, ul. Stawki 2, 00-193 Warszawa,

9. Osobie, której dane dotyczą nie przysługuje:

- w związku z art. 17 ust. 3 lit. b, d lub e Rozporządzenia prawo do usunięcia danych osobowych;

- prawo do przenoszenia danych osobowych, o którym mowa w art. 20 Rozporządzenia;

- na podstawie art. 21 Rozporządzenia prawo sprzeciwu, wobec przetwarzania danych osobowych.

10. W przypadku gdy wykonanie obowiązków, o których mowa w art. 15 ust. 1-3 Rozporządzenia, wymagałoby niewspółmiernie dużego wysiłku, Administrator może żądać od osoby, której dane dotyczą, wskazania dodatkowych informacji mających na celu sprecyzowanie żądania, w szczególności podania nazwy lub daty postępowania o udzielenie zamówienia publicznego.

11. Skorzystanie przez osobę, której dane dotyczą, z uprawnienia do sprostowania lub uzupełnienia danych osobowych, o którym mowa w art. 16 Rozporządzenia, nie może skutkować zmianą wyniku postępowania o udzielenie zamówienia publicznego lub konkursu ani zmianą postanowień umowy w zakresie niezgodnym z PZP.

12. Wystąpienie z żądaniem, o którym mowa w art. 18 ust. 1 Rozporządzenia, nie ogranicza przetwarzania danych osobowych do czasu zakończenia postępowania o udzielenie zamówienia publicznego.

13. W przypadku danych osobowych zamieszczonych przez Administratora w Biuletynie Zamówień Publicznych, prawa, o których mowa w art. 15 i art. 16 Rozporządzenia, są wykonywane w drodze żądania skierowanego do Administratora.

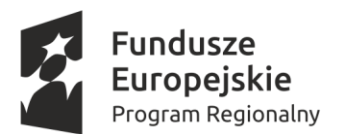

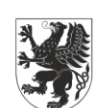

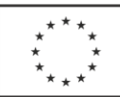

14. Od dnia zakończenia postępowania o udzielenie zamówienia, w przypadku gdy wniesienie żądania, o którym mowa w art. 18 ust. 1 Rozporządzenia, spowoduje ograniczenie przetwarzania danych osobowych zawartych w protokole i załącznikach do protokołu, Administrator nie udostępnia tych danych zawartych w protokole i w załącznikach do protokołu, chyba że zachodzą przesłanki, o których mowa w art. 18 ust. 2 Rozporządzenia.

15. W przypadku gdy wykonanie obowiązków, o których mowa w art. 15 ust. 1-3 Rozporządzenia, wymagałoby niewspółmiernie dużego wysiłku, Administrator może żądać od osoby, której dane dotyczą, wskazania dodatkowych informacji mających w szczególności na celu sprecyzowanie nazwy lub daty zakończonego postępowania o udzielenie zamówienia.

16. Skorzystanie przez osobę, której dane dotyczą, z uprawnienia do sprostowania lub uzupełnienia, o którym mowa w art. 16 Rozporządzenia, nie może naruszać integralności protokołu oraz jego załączników.

17. Ponadto informujemy, iż w związku z przetwarzaniem Pani/Pana danych osobowych nie podlega Pan/Pani decyzjom, które się opierają wyłącznie na zautomatyzowanym przetwarzaniu, w tym profilowaniu, o czym stanowi art. 22 Rozporządzenia.

#### <span id="page-13-0"></span>**Rozdział 26. Załączniki do SWZ**

Integralną częścią niniejszej SWZ stanowią następujące załączniki:

- 1. Załącznik nr 1 Formularz oferty;
- 2. Załącznik nr 2 Oświadczenie Wykonawcy o niepodleganiu wykluczeniu,
- 3. Załącznik nr 3 Wzór umowy
- 4. Załącznik nr 4 Opis przedmiotu zamówienia

**Dokumenty składające się na ofertę tj. formularz oferty (załacznik nr 1 do SWZ) oraz oświadczenie wykonawcy (załącznik nr 2 do SWZ) należy opatrzyć zaufanym, osobistym lub kwalifikowanym podpisem elektronicznym. Uwaga! Nanoszenie jakichkolwiek zmian w treści dokumentu po opatrzeniu w.w. podpisem może skutkować naruszeniem integralności podpisu, a w konsekwencji skutkować odrzuceniem oferty.**